> restart: > with(linalg): Warning, the protected names norm and trace have been redefined and unprotected > P:=[[-2,4],[-1,1.1],[0,-0.5],[1,1.0],[2,4.3],[3,8.1]];  $P := [[-2, 4], [-1, 1.1], [0, -.5], [1, 1.0], [2, 4.3], [3, 8.1]]$ **Let's start off by trying a line** These matrices will solve for the linear  $(ax + b)$ > A2:=matrix([[-2,1],[-1,1],[0,1],[1,1],[2,1],[3,1]]): B2:=transpose(A2): V2:=matrix([[a],[b]]):  $W2:=\text{matrix}([1,1],[-0.5],[1.0],[4.3],[8.1]]):$  $>$  evalm(A2)\*evalm(V2)=evalm(W2); =  $\mathsf L$   $\overline{\phantom{a}}$  $-2$  1  $-1$  1 0 1 1 1 2 1 3 1 L L I J *a b*  $\mathsf L$   $\overline{\phantom{a}}$  $\overline{\phantom{a}}$ 4 1.1 -.5 1.0 4.3 8.1  $>$  evalm(B2) \* evalm(A2) \* evalm(V2) = evalm(B2) \* evalm(W2); =  $\mathbf{r}$  $\overline{\mathsf{L}}$  I  $\overline{\phantom{a}}$  -2 -1 0 1 2 3 1 1 1 1 1 1  $\mathsf L$ I  $\overline{\phantom{a}}$ I  $-2$  1  $-1$  1 0 1 1 1 2 1 3 1 L  $\overline{\mathsf{L}}$  I  $\overline{\phantom{a}}$  *a b*  $\mathsf{I}$  $\mathsf L$   $\overline{\phantom{a}}$  $\overline{\phantom{a}}$  -2 -1 0 1 2 3 1 1 1 1 1 1  $\overline{\mathsf{L}}$ L I  $\overline{\phantom{a}}$ I I I I I I I I I I I I I I I I I 4 1.1 -.5 1.0 4.3 8.1  $>$  evalm(B2&\*A2)\*evalm(V2) = evalm(B2&\*W2); =  $\mathbf{r}$ L  $\overline{\phantom{a}}$  $\overline{\phantom{a}}$  19 3 3 6  $\mathbf{r}$ L  $\overline{\phantom{a}}$  $\overline{\phantom{a}}$  *a b* I L  $\overline{\phantom{a}}$  $\overline{\phantom{a}}$  24.8 18.0 > solve( $\{19*a + 3*b = 24.8, 3*a + 6*b = 18.0\}, \{a,b\}$ ); {*a* = .9028571429, *b* = 2.548571429} > plot({P,0.9028\*x+2.548}, x=-3..3, color=[red, blue]);

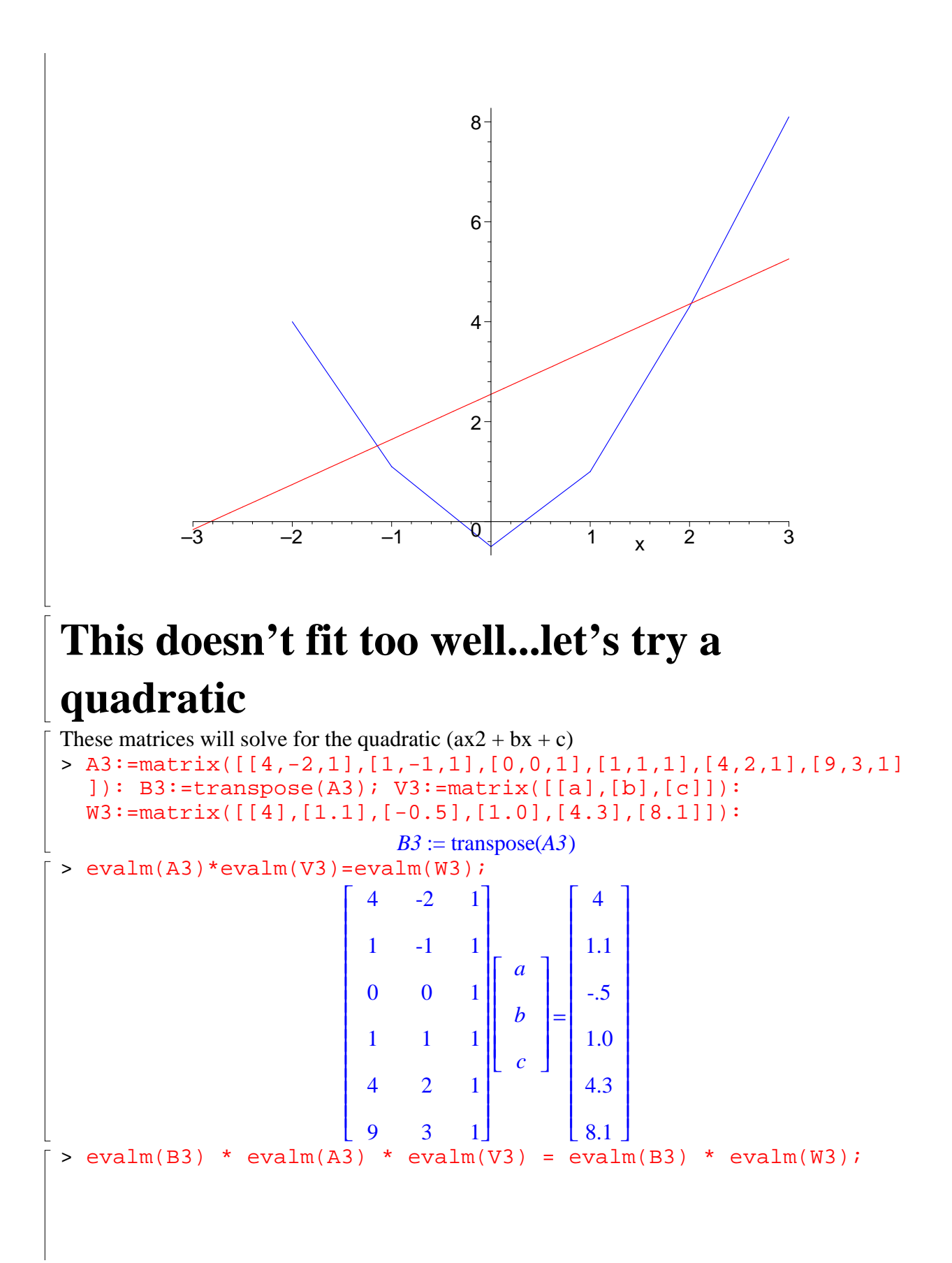

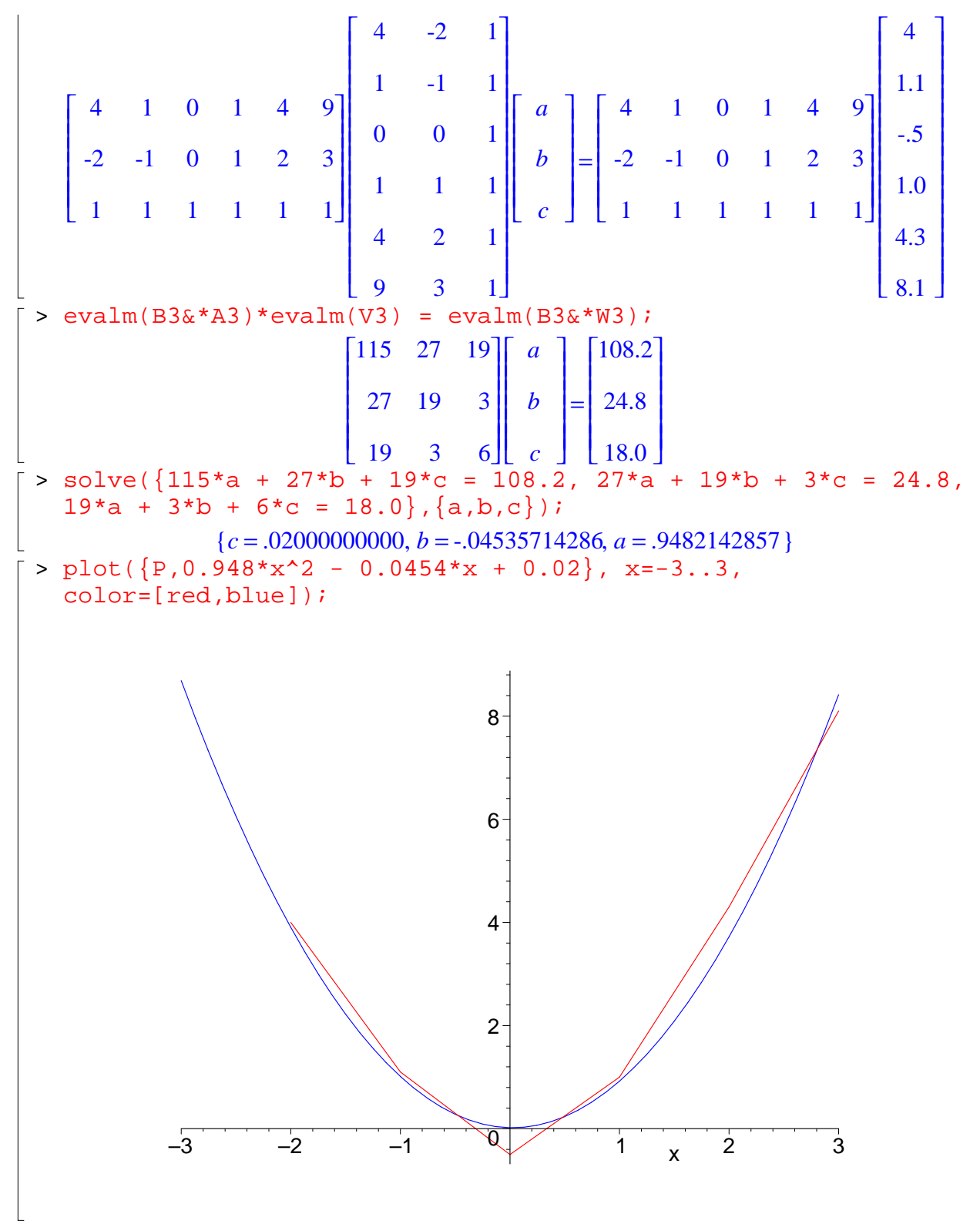

 $\lceil$  >